# Zwergmodellbau

# **Schaltbares Zusatzlicht für Siku Control LKWs LKWLight Version V1.0.x**

Drei zusätzliche Schaltausgänge für Ihr Modell.

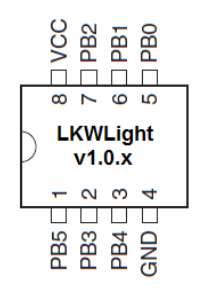

Ausgänge:

PB0 : LICHT1 Pin 5 (200 mA) PB2 : LICHT2 PHP PB1 : LICHT3 Pin 6 (2004)

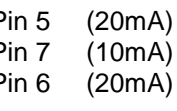

Eingänge:

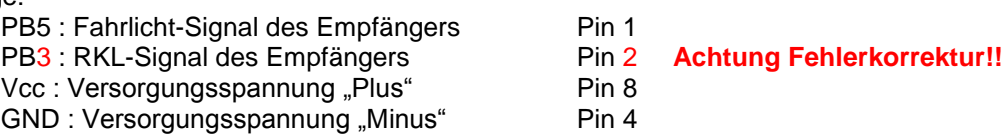

# Besondere Features:

- Mit Zwergmodellbau LKWLight kann man ohne zusätzlichen Empfänger drei weitere Schaltkanäle für die Siku LKWs realisieren. Am besten geeignet um drei zusätzliche Lichtfunktionen am Modell zu kontrollieren.
- Mit Zwergmodellbau LKWLight läßt sich sowohl im in der Zugmaschine, als auch in den Sattelauflegern einsetzen.

### Anschluss der LEDs:

Wird der spezifizierte Strom nicht überschritten kann man die LEDs direkt am Ausgang des LKWLight betreiben. Sollte mehr Strom benötigt werden ist eine Transistorstufe zur Ansteuerung nötig. Details siehe Schaltplan.

#### Ansteuerung vom LKWLight:

Im LKW kann man den Fahrlichtausgang und den RLK Ausgang des Empfängers nutzen um alle drei Lichtkreise zu steuern. Im Sattelauflieger steht nur das Fahrlicht zur Steuerung zur Verfügung. Entsprechend ist dort der Ausgang LICHT3 nicht schaltbar.

# Anschluss des LKWLight Controllers:

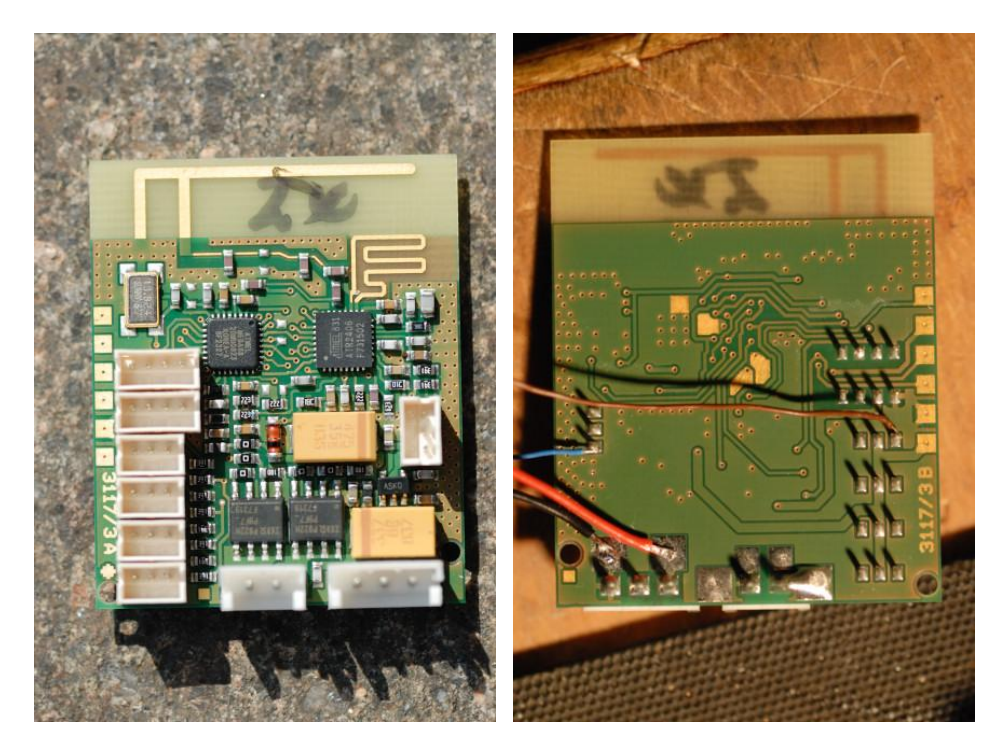

Der Anschluss des LKWLight erfolgt mit vier Leitungen an der LKW Empfangsplatine. Die Abbildung zeigt die Scania Empfangsplatine.

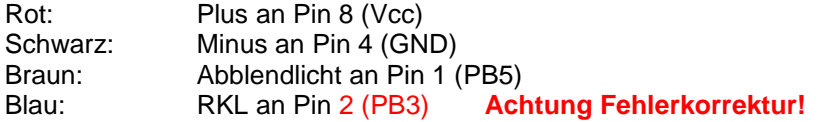

Hier ist die Schaltsequenz mit Positionsleuchten an LICHT1 und Stirnleuchten an LICHT2 zu sehen. Nur Abblendlicht => Alles aus => Abblendlicht mit Positionsleuchten => Alles aus => Abblendlicht mit Positionsleuchten und Stirnleuchten => Alles aus => wieder von vorne

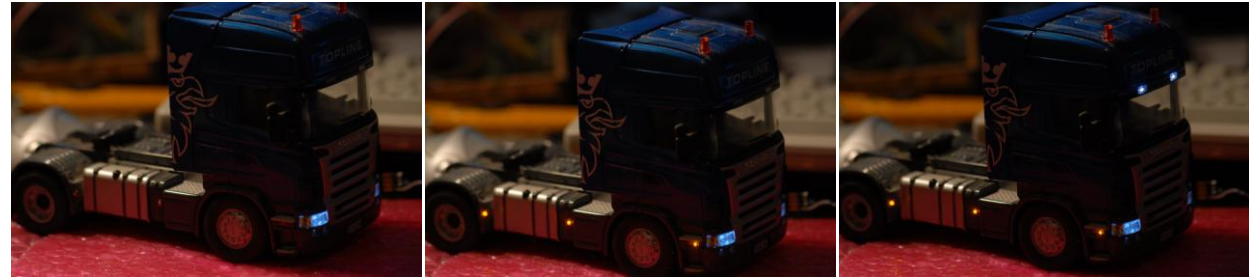

Zusätzlich kann auch noch LICHT3, hier das Nebellicht, beliebig hinzugeschalten werden:

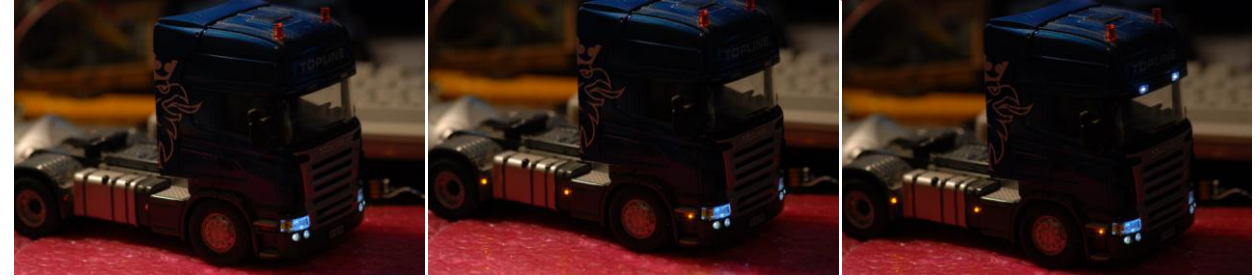

Die Sequenz: nur Abblendlicht => Alles aus => Abblendlicht mit Positionsleuchten => Alles aus => Abblendlicht mit Positionsleuchten und Stirnleuchten => Alles aus => wieder von vorne, wird durch wiederholtes An- und Abschalten des Fahrlichtes durchlaufen. Also einfach mehrfach die Taste "LinksOben" drücken.

Das LICHT3 (hier das Nebellicht) wird beim Einschalten des RKL jeweils umgeschaltet. Damit das RKL Einschalten auf das LICHT3 wirkt muss das Fahrlicht aktiv sein. Bei abgeschaltetem Fahrlicht wird ein Einschalten des RKL ignoriert.

## Schaltplan:

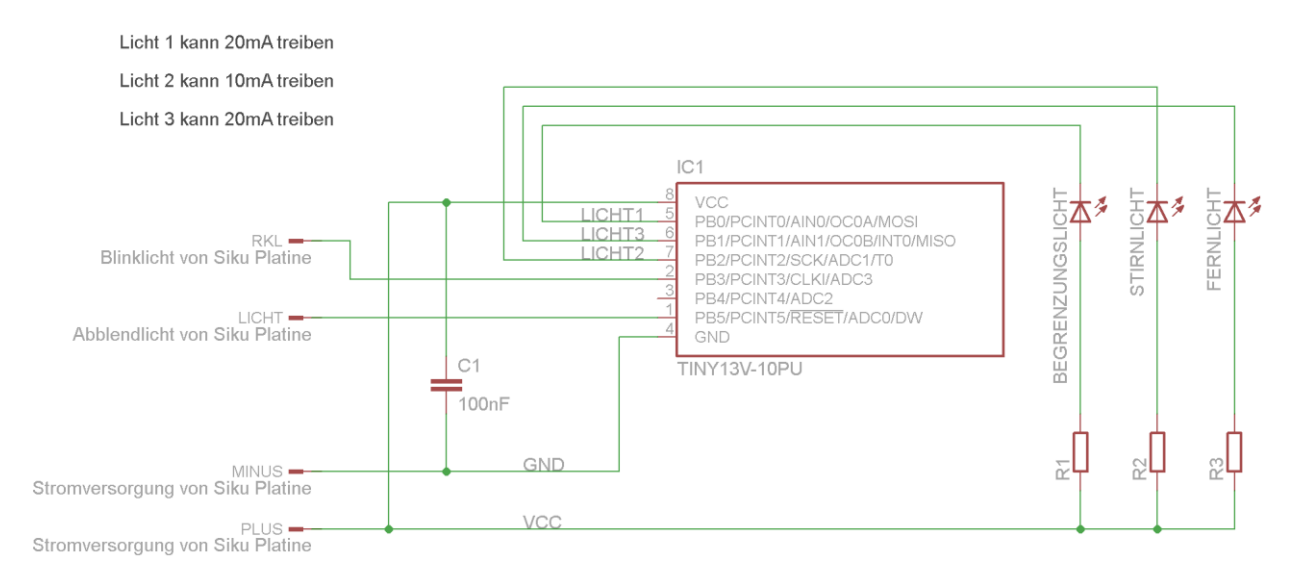

Viel Spaß beim Umbauen, Ihr Zwergmodellbau Team!

Bei Fragen und Anregungen stehen wir Ihnen gerne zur Verfügung!

email: **Zwergmodellbau** (at) gmail.com

#### Zwergmodellbau

Zunke Hard- und Software Entwicklung Rassostr. 3 82229 Seefeld

© 2011 Zunke Hard- und Software Entwicklung

\* Siku und Siku Control sind eingetragene Warenzeichen der Sieper GmbH Lüdenscheid.

Dokument V1.2 (Fehlerkorrektur!)